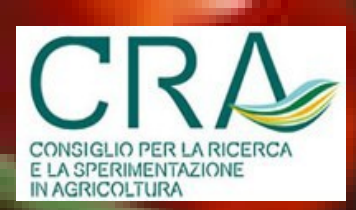

#### Piano Sementiero Nazionale per l'Agricoltura Biologica

come raggiungere l'azienda

**Campoverde** 

# **ASSOCIAZIONE ITALIANA AGRICOLTURA BIOLOGICA**

## a Castelfranco Veneto prendere la circonvallazione verso Est in direzione Vedelago

Circa 3km prima di Vedelago girare a sinistra in via loreggia di Salvarosa - sull'angolo c'è l'Istituto Agrario.

Sequire le indicazioni per Golf Club Ca Amata e dopo 1 km a destra si scorge l'insegna dell'azienda.

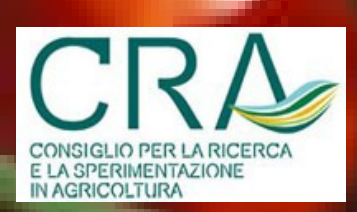

### Piano Sementiero Nazionale per l'Agricoltura Biologica

## la selezione partecipativa del pomodoro da mensa

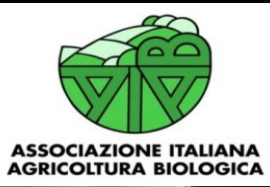

giovedì 1 agosto 2013 **C/O Cooperativa Campoverde** via Loreggia di Salvarosa 34 - Castelfranco Veneto (TV)

#### Programma

9.00 Benvenuto, Celestino Benetazzo, Coop. Campoverde

Il Piano Sementiero Nazionale per l'Agricoltura Biologica, C. Micheloni- AIAB

Il miglioramento genetico partecipativo di pomodoro da mensa. pomodoro da industria, zucchino e cipolla; prove varietali di zucchino, fagiolo e cece

G. Campanelli - CRA ORA e B. Campion - CRA Montanaso Lombardo

Le qualità del pomodoro, Silvia Ferro, Diversamente Bio

10.30 visita ai campi sperimentali e discussione con i

partecipanti.

Info: Livia Ortolani, 3480189249 I.ortolani@aiab.it

Gabriele Campanelli - CRA ORA tel 349 5644281 gabriele.campanelli@entecra.it